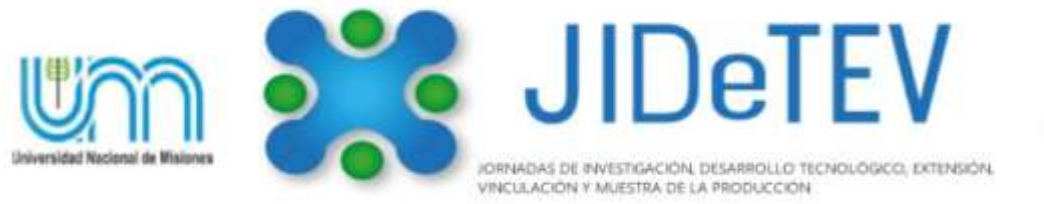

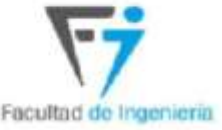

Vol1-Año 2020-**ISSN 2591-4219**

# **Estrategias de Implementación Multihilo del Algoritmo MEMD Basada en el Paradigma de Datos Disponibles**

Roberto N. Schuster<sup>a,c</sup>, Javier E. Kolodziej<sup>a,b</sup>

<sup>a</sup> *Facultad de Ingeniería, Universidad Nacional de Misiones (UNaM), Oberá, Misiones, Argentina. <sup>b</sup>GID-IE, FI-UNaM, Oberá, Misiones, Argentina. c LABSE, FI-UNaM, Juan Manuel de Rosas 325, Oberá, Misiones, Argentina* e-mails: schusterrobertonicolas@gmail.com, koloj@fio.unam.edu.ar

#### *Resumen*

El siguiente artículo, presenta algunas estrategias de programación en LabVIEW para la implementación del algoritmo Multivariate Empirical Mode Decomposition (MEMD), teniendo como objetivo principal hacer uso de la capacidad multihilo que presentan los sistemas operativos actuales, el aprovechamiento de los nuevos procesadores multinúcleo y la facilidad con que LabVIEW de forma automática organiza y crea los diferentes hilos de ejecución.

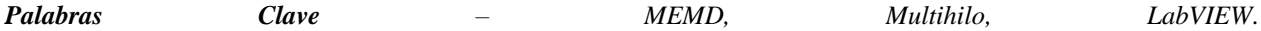

### **1. Introducción**

El avance de la tecnología de los procesadores hacia chips que contienen más de un núcleo (multinúcleo), ha llevado a popularizar el paradigma de multihilo debido a su capacidad de ejecutar múltiples procesos de forma más eficiente y hasta de forma paralela en algunos casos.

Sin embargo, la técnica de programación multihilo es un tema avanzado que precisa un conocimiento fundamental sobre el mismo de parte del programador. Es aquí donde LabVIEW presenta ventajas cuando se trabaja con multitarea y multihilo, la primera se da debido al modelo de "flujo de datos" que utiliza LabVIEW como lenguaje de programación (código G) que simplifica la percepción de multitarea, es decir, el programador observa a simple vista las tareas que pueden ser ejecutadas de forma paralelas. La otra ventaja se da en la completa abstracción de los hilos, dado que los programadores que utilizan LabVIEW no deben generar, destruir o sincronizar los mismos, tareas realizada [1], esto permite implementar esta tecnología sin incrementar el tiempo de desarrollo o la complejidad.

### **2. ¿Qué es la Multitarea, multihilo y multiprocesamiento?**

### *2.1. Multitarea*

Que un sistema sea multitarea, significa que el mismo es capaz de coordinar múltiples tareas y ejecutarlas de tal manera que parezca que las mismas se realizan de forma simultánea. Para ello, el sistema operativo tiene la capacidad de cambiar entre tareas de forma rápida.

Existen dos tipos básicos de multitarea, la multitarea cooperativa y la multitarea preventiva. En la primera, el sistema operativo nunca inicia un cambio de contexto, sino que, los procesos entregan el control de forma voluntaria periódicamente [2], este tipo de multitarea funciona debido a que todas las tareas deben tener más o menos las mismas prioridades, por lo tanto, no hay necesidad de interrumpir una para pasar a otra [3].

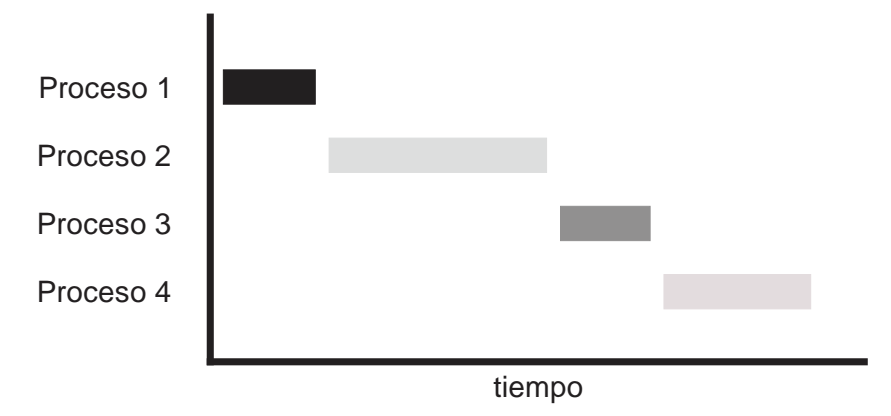

**Fig. 1. Ejemplo multitarea cooperativo [2].**

En el caso de la multitarea preventiva el sistema operativo es el encargado de administrar el tiempo de uso entre los distintos procesos, donde cada uno de ellos utilizará el procesador durante lapsos de tiempo cortos. El cambio entre procesos se da mediante una interrupción la cual suspende el proceso que se está ejecutando e invoca al planificador para determinar que proceso se debe

ejecutar a continuación. Este tipo de multitarea se utiliza cuando existe una gran variedad de prioridades entre las tareas que se encuentran ejecutando [3].

A diferencia del método cooperativo, el preventivo permite al sistema garantizar a cada proceso una porción regular de tiempo operativo, además, de atender de forma rápida eventos externos como ingreso de datos que pueden requerir la atención de uno u otro proceso.

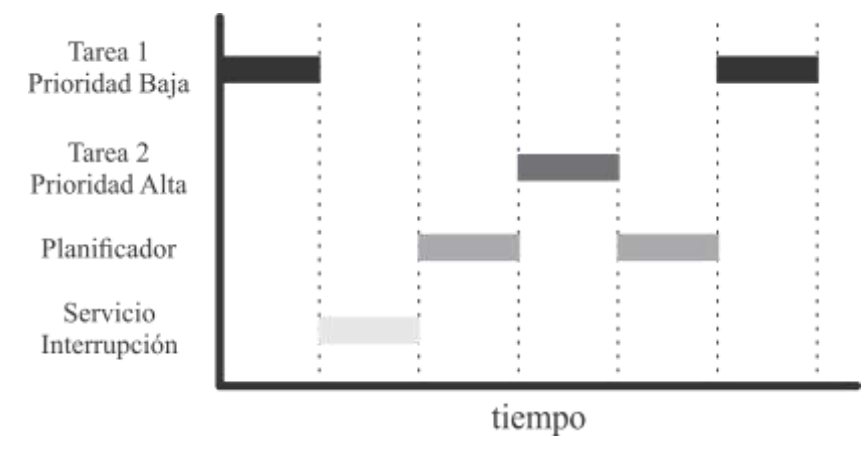

**Fig. 2. Ejemplo multitarea cooperativo [3].**

# *2.2. Multihilo*

El paradigma del multihilo, extiende la idea de multitarea a las aplicaciones, de tal forma que operaciones especificas dentro de una aplicación pueden ser divididas en hilos individuales [5] los cuales en teoría podrían llegar a ejecutarse de forma paralela, esto se da en sistemas con multiprocesadores donde cada procesador puede ejecutar un hilo en forma simultánea. Por ello, una aplicación se ejecuta de forma más eficiente cuando lo hace utilizando multihilos.

La programación multihilo es un tópico avanzado, el cual requiere que los programadores posean un conocimiento fundamental de la tecnología. Esto se ve en lenguajes de programación basado en texto, cuya ejecución de las aplicaciones en dicho lenguaje se realiza de forma secuencial, donde la creación, destrucción y sincronización debe ser realizado por el programador [1]. Entre los beneficios que presenta el uso de multihilo se pueden enumerar:

- Uso más eficiente del CPU: en un sistema multihilo se evita que una tarea bloquee a las siguientes mientras se espera que se termine dado que las otras tareas se pueden ejecutar en otro hilo de forma independiente.
- Mejor confiabilidad del sistema: el uso de diferentes hilos de ejecución evita que ciertas operaciones afectan a otras más importantes.
- Mejor rendimiento en sistemas multiprocesador: esto se debe a que cada procesador puede ejecutar un hilo diferente.

# **3. Multihilo con LabVIEW**

LabVIEW presenta un lenguaje de programación gráfico basado en flujo de datos, el cual a su vez se basa en el paradigma de programación de "datos disponibles", en el cual el flujo de ejecución se encuentra determinado por la estructura del diagrama de bloques, y la ejecución de las funciones que componen la aplicación se da a medida que los datos de entrada se encuentran disponibles.

Al ser gráfico el lenguaje de programación utilizado, facilita el desarrollo de código que se ejecute en paralelo, dado que el mismo facilita la visualización de las porciones de código que pueden ser ejecutados en forma paralela. Sin embargo, para aprovechar la tecnología multihilo y el procesamiento en paralelo es necesario tener ciertos recaudos, que eviten una ejecución secuencial del código.

En la [Fig. 3](#page-3-0) se puede observar una comparación entre un script de Matlab y el mismo código desarrollado en código G en LabVIEW. Mientras el primero se ejecutaría solamente en un hilo debido a que es secuencial, el que se encuentra desarrollado en LabVIEW tendría tres hilos, uno correspondiente a la entrada y salida de datos, y los otros dos uno para cada *ciclo for*.

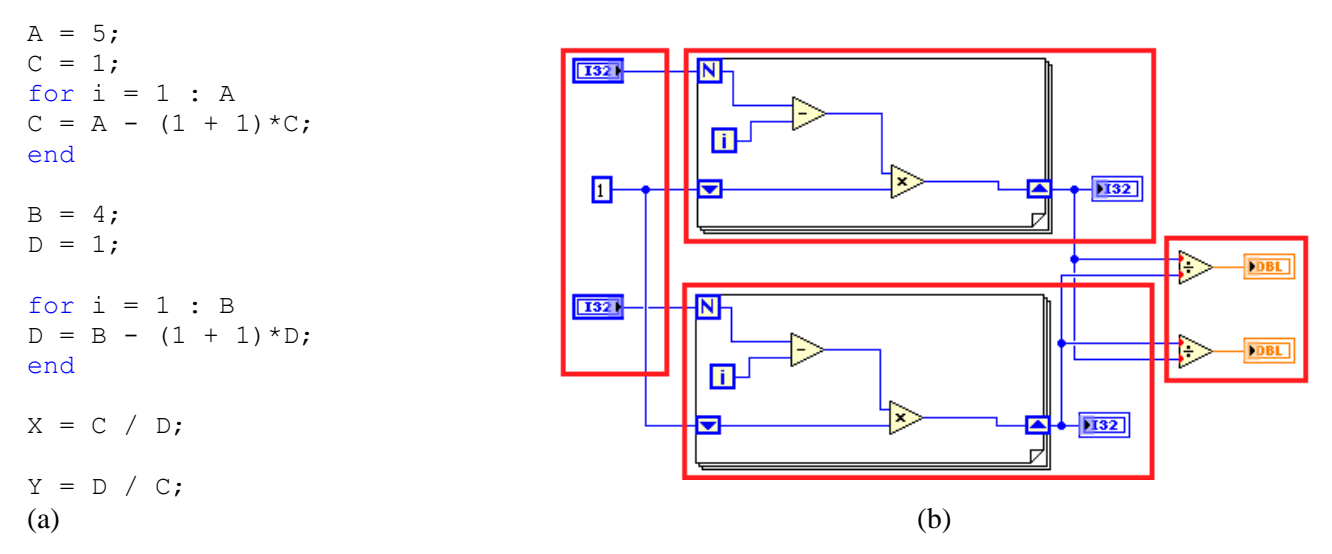

**Fig. 3. (a) Programa realizado en Matlab. (b) Programa realizado en LabVIEW.**

<span id="page-3-0"></span>Además, LabVIEW presenta la capacidad de procesar *ciclos for* de forma paralela lo cual permite que los mismos se ejecuten de manera más rápida en sistemas multiprocesador, para ello es necesario que los ciclos sean independientes entre si. Esta herramienta debe utilizarse en casos de operaciones intensivas, sino no se observará mejore en el rendimiento del código.

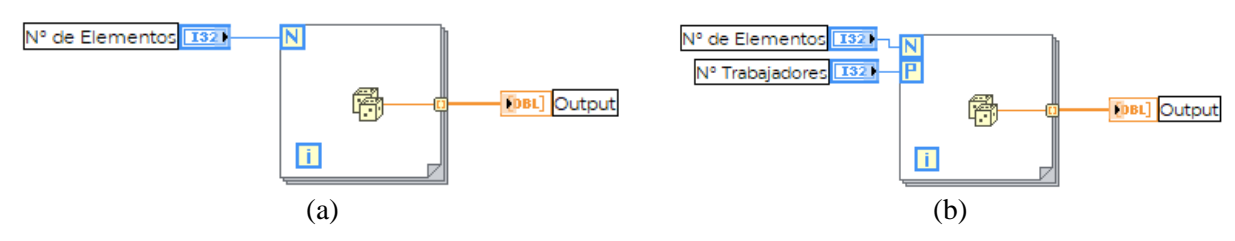

**Fig. 4. (a) Bucle** *for* **sin ejecución en paralelo. (b) Bucle** *for* **configurado para ejecutarse de forma paralela con N trabajadores.**

Los patrones de programación en paralelo más usados de la industria [4] son el paralelismo de tareas [\(Fig. 5\)](#page-4-0) que representa a dos o más tareas donde las operaciones que se realizan no dependen una de otra por lo tanto pueden ser ejecutada de forma paralela.

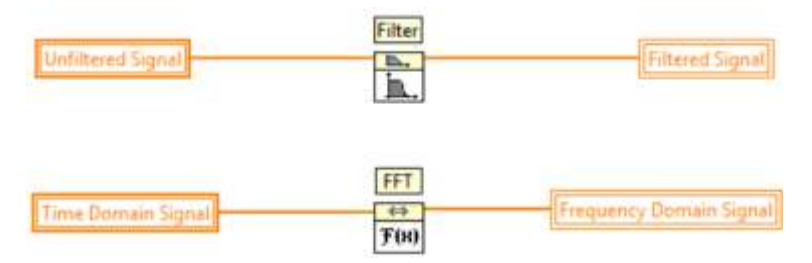

**Fig. 5. Ejemplo de ejecución de tareas en forma paralela.**

<span id="page-4-0"></span>Paralelismo de datos, se da en los casos donde es posible partir una gran secuencia de datos y procesar cada pieza de forma simultanea antes de combinar los resultados.

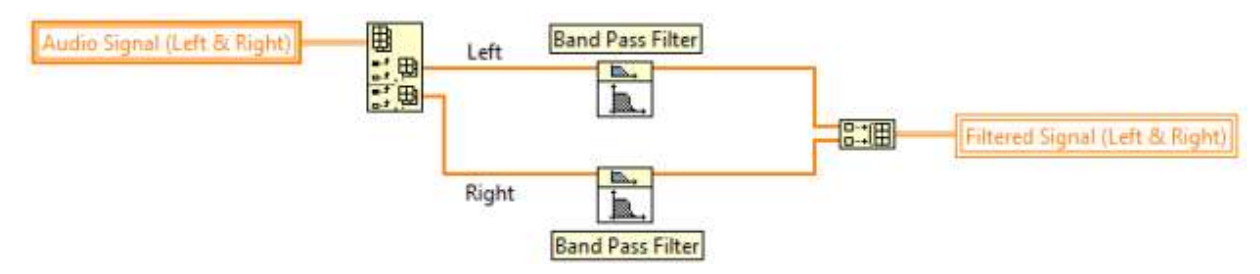

**Fig. 6. Ejemplo de paralelismo de datos.**

Y por último se tiene el pipelining el cual en cada iteración ejecuta una operación, en estos casos se busca que todas las operaciones tengan un tiempo de ejecución parecido, para que no exista tiempo muerto porque una operación toma más tiempo en terminar que el resto.

## **4. Multivariate Empirical Mode Decomposition - MEMD**

El algoritmo MEMD [5] es una extensión del algoritmo EMD que es un método totalmente basado en datos, diseñado para descomposición multiescala y análisis en tiempo y frecuencia de señales reales. La versión multivariable aparece como una solución a aquellos casos que se tiene más de una dimensión y hasta el momento se lo hacía aplicando el algoritmo EMD de forma individual en cada variable. El uso del EMD Multivariable ayuda a evitar el problema de alineación de modo que parece al utilizar el algoritmo EMD estándar.

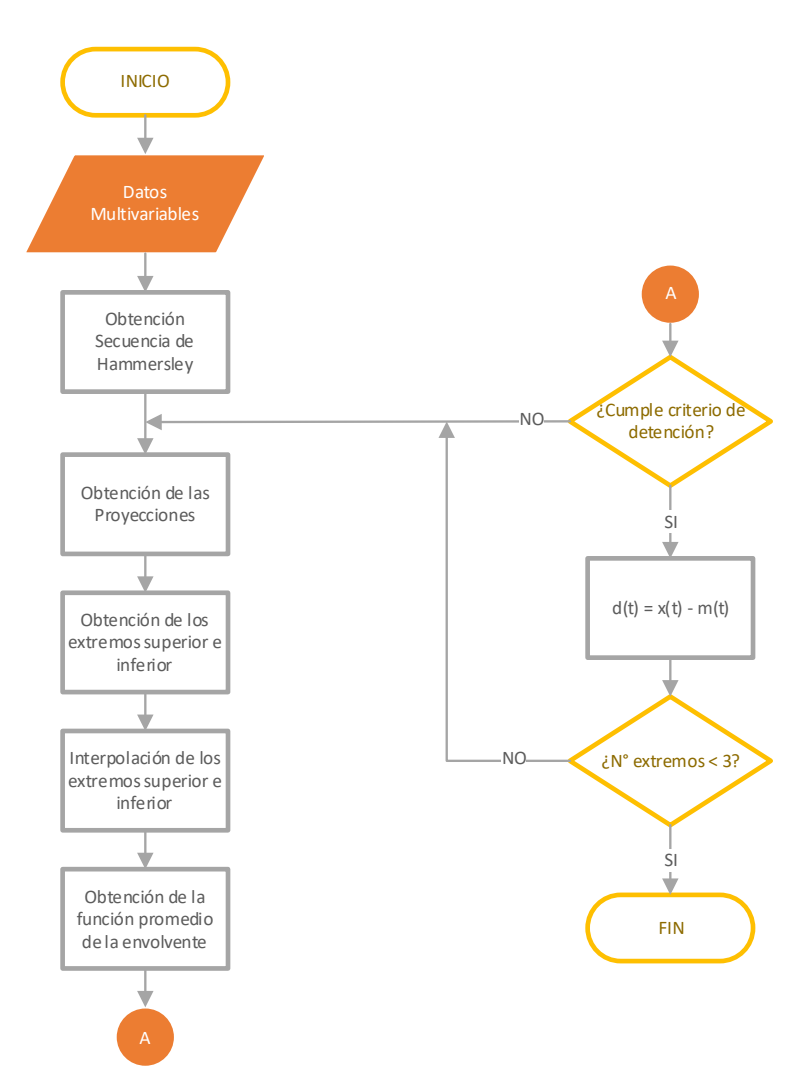

**Fig. 7. Diagrama en bloques básico del algoritmo MEMD.**

### **5. Algoritmo MEMD Desarrollado en LabVIEW**

En la siguiente sección se presentan algunas partes del algoritmo desarrollado en LabVIEW que presentan capacidad multihilo. El algoritmo utilizado es el desarrollado por [5] para Matlab el cual se encuentra desarrollado para análisis no en tiempo real.

En la [Fig. 8](#page-6-0) se presenta el algoritmo MEMD desarrollado en LabVIEW, el mismo esta compuesto por tres subVIs dentro de los cuales se ejecutan las diferentes operaciones necesarias para el cálculo de las IMFs (Funciones de Modo Intrínseco).

*Schuster et al.*: *Estrategias de Implementación Multihilo del Algoritmo MEMD Basada en el Paradigma de Datos Disponibles*

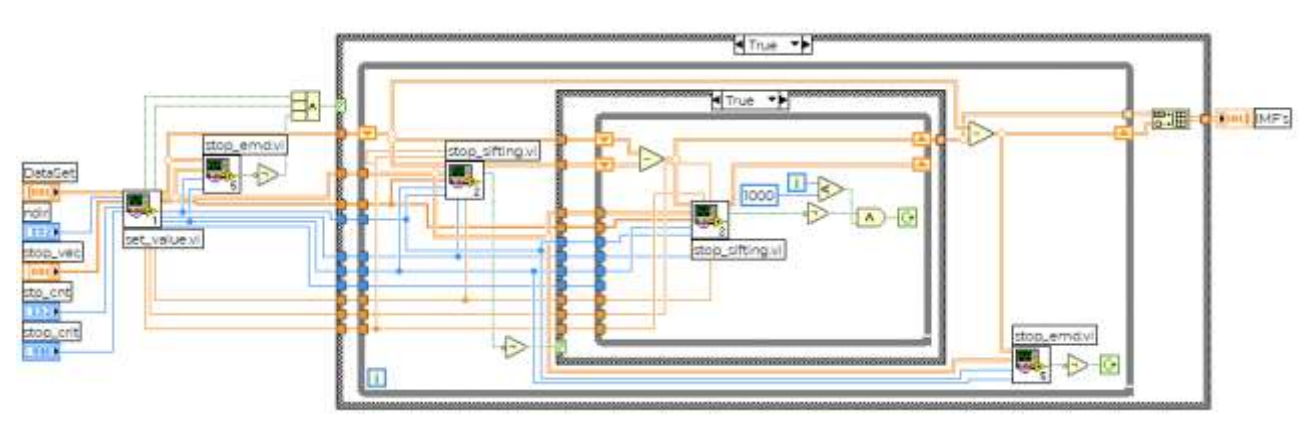

**Fig. 8. Algoritmo MEMD en LabVIEW**

<span id="page-6-0"></span>En la [Fig. 9](#page-6-1) se presenta el subVI denominado stop\_sifting, en el mismo se puede observar que la programación esta realizada de una forma no secuencial a excepción de los casos en que los bloques precisan datos provenientes de otros bloques. Además, en el recuadro rojo se observa un bucle *for* el cual computa la suma de cada fila, por lo tanto, el mismo puede ser paralelizado.

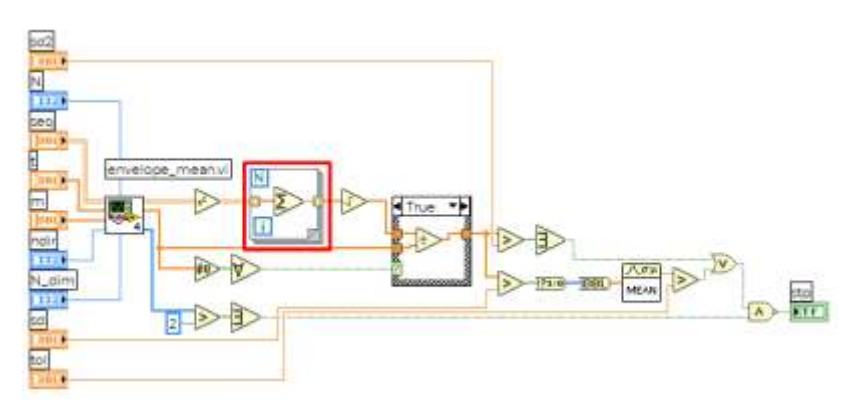

**Fig. 9. stop\_sifting**

<span id="page-6-1"></span>En la [Fig. 10](#page-6-2) se observa parte del código con el cual se obtiene las envolventes superior e inferior, las cuales se encuentran separadas en dos ciclos *for* que el compilador de LabVIEW puede colocar cada ciclo en un hilo diferente. Lo mismo se observa en el código para el calculo de los extremos superior e inferior de la [Fig. 11,](#page-7-0) en la misma se puede observar que se utiliza un bloque denominado "peaks.vi" tanto para el calculo de los extremos superiores como los inferiores.

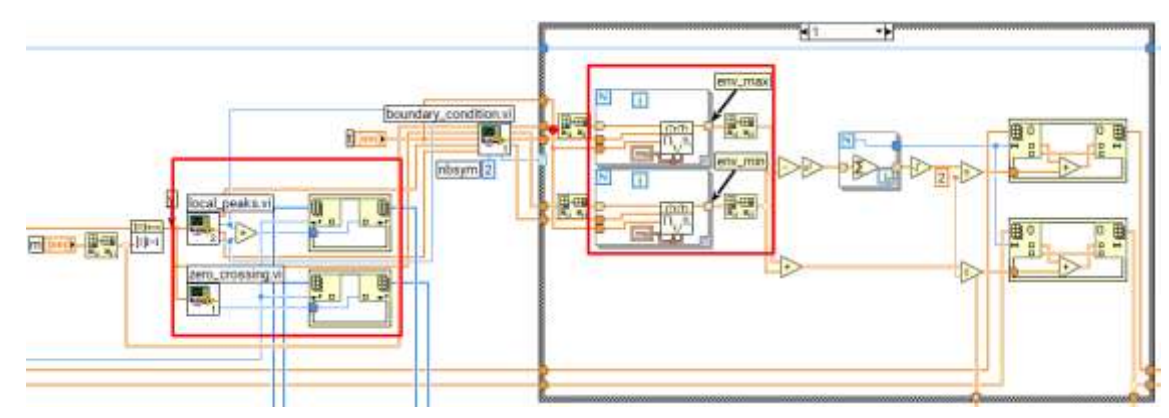

<span id="page-6-2"></span>**Fig. 10. Algoritmo con el cual se obtiene el vector dirección a partir de la secuencia de Hammersley.**

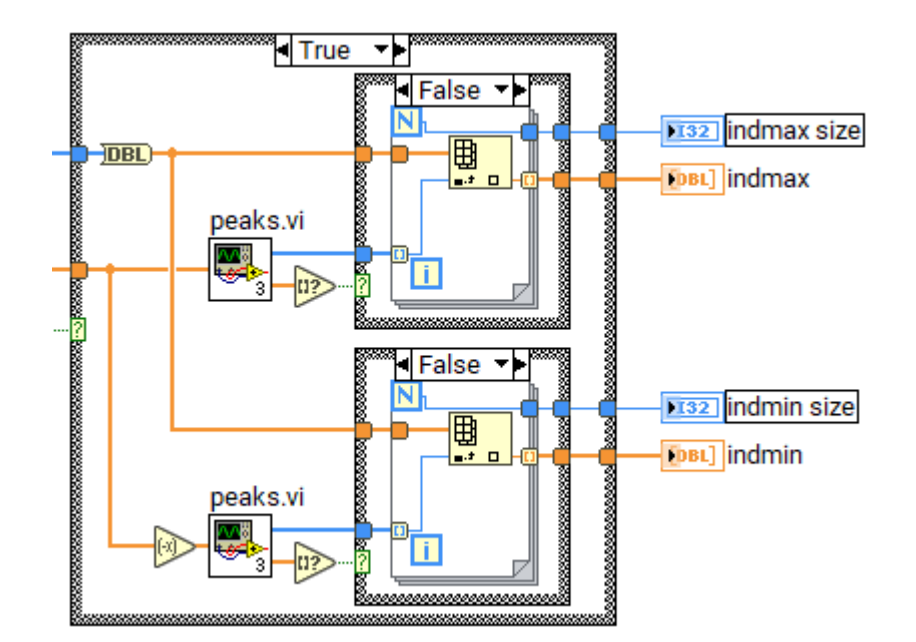

**Fig. 11. Cálculo de los extremos superior e inferior.**

<span id="page-7-0"></span>En este caso el bloque "peaks.vi" se encuentra configurado como un subVI del tipo reentrante para que múltiples instancias del mismo puedan ser ejecutadas de forma paralela y por ende calcular los picos superiores e inferiores de forma paralela.

#### **6. Conclusiones**

En el siguiente trabajo se presentaron las definiciones de multitarea y multihilo en los sistemas de cómputos, además se hizo referencia a las ventajas que presenta el lenguaje de programación basada en flujo de datos para la visualización de partes del código que pueden correr de forma paralela, algo que en los lenguajes de programación basado en texto se dificulta.

Se mostró las ventajas que presenta LabVIEW respecto a la programación multihilo, siendo el mismo es transparente para el programador dado que LabVIEW se encarga de la creación, destrucción y sincronización de los hilos. Sin embargo, se hizo hincapié que para poder aprovechar la capacidad multihilo es necesario seguir ciertas pautas de codificación.

Por último, se mostró la herramienta de análisis MEMD y su algoritmo desarrollado en LabVIEW, dónde se hizo foco en las principales partes del código cuya programación actual es tal que favorece la ejecución en múltiples hilos, al igual que aquellas partes del código donde se puede mejorar aún más esto.

Si se quiere realizar un análisis en tiempo real, el código presentado debe ser modificado para tal caso, llevándolo al mismo a un esquema productor/consumidor, donde el productor sería la adquisición y el consumidor la parte de procesamiento. Utilizando este esquema lo que se realiza es la separación del bucle de adquisición del de procesamiento, por lo tanto, los mismos se ejecutan en hilos diferentes.

### **Referencias**

- [1] R. Bitter, T. Mohiuddin, M. Nawrocki, "Multithreading in LabVIEW", in *LabVIEW Advanced Programming Techniques* 2nd ed., CRC Press, 2001, chapter 9.
- [2] J. Bartel, "Non-Preemptive Multitasking", *The Computer Journal*, n°30, pp. 37 38, 1987, ISSN 0748-9331
- [3] D. M. Auslander, "Control Implementation: Real Time Multitasking/Multiprocessing", *Advanced in Control Education*, pp. 181 – 187, Massachusetts, 1991
- [4] "Multicore Programming with LabVIEW," Accessed on: Jul, 7, 2020, [https://www.ni.com/es](https://www.ni.com/es-cr/innovations/white-papers/13/multicore-programming-with-ni-labview.html)[cr/innovations/white-papers/13/multicore-programming-with-ni-labview.html,](https://www.ni.com/es-cr/innovations/white-papers/13/multicore-programming-with-ni-labview.html) [Online].
- [5] N. Rehman and D. P. Mandic, "Multivariate Empirical Mode Decomposition," *Proc. R. Soc. A*, no. 466, pp. 1291*-1302*, Dec., 2009. Accessed on: Jul, 10, 2020, DOI: 10.1098/rspa.2009.0502, [Online].